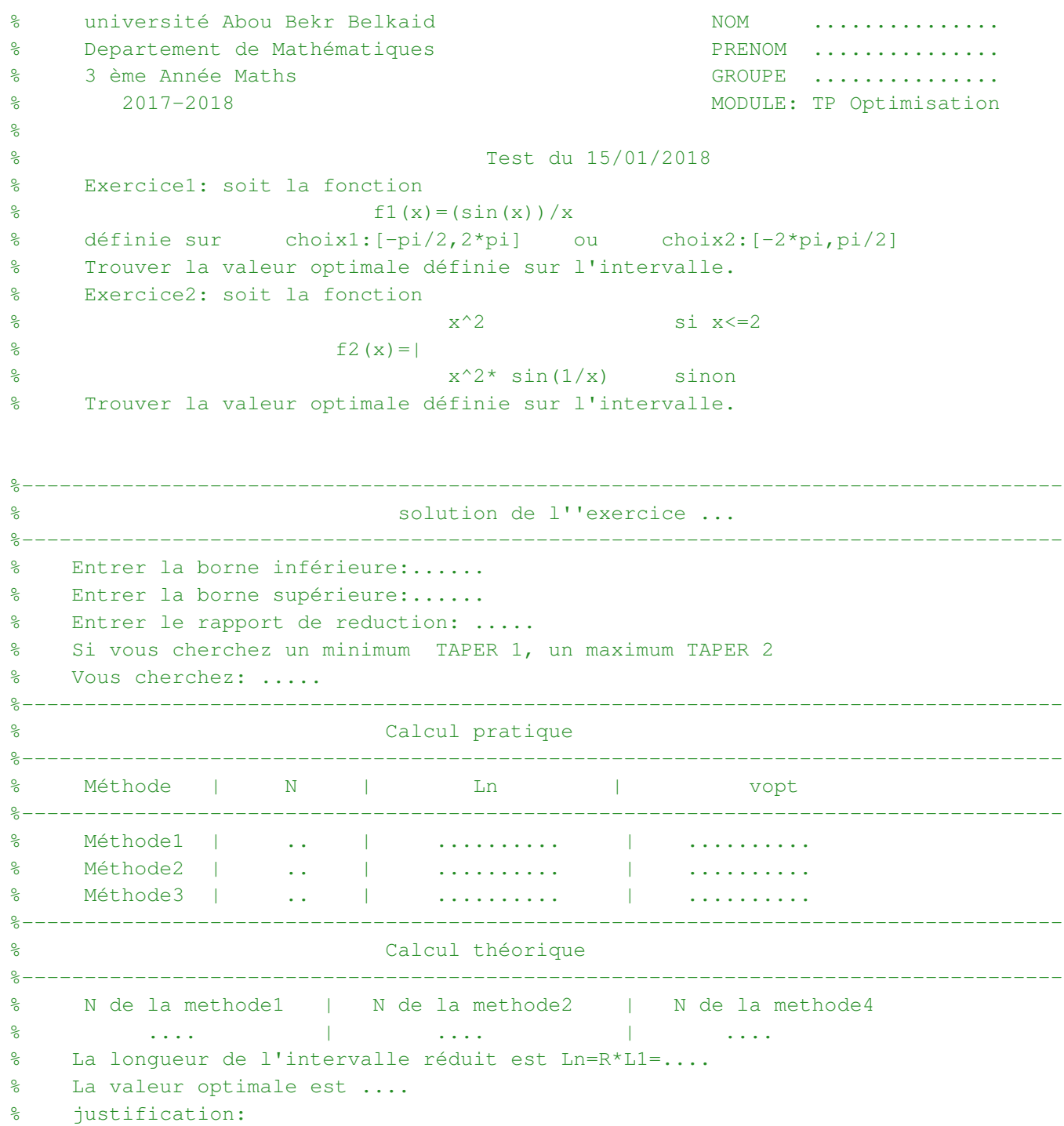

```
% --------------------------------------------------------------------------
% fonctions f 
% --------------------------------------------------------------------------
f.m 
function y=f(x).. 
.. 
clc;
fprintf('------------------------------------------------------------------\n');
fprintf(' solution de l''exercice \langle n' \rangle;
fprintf('------------------------------------------------------------------\n');
format long
a=..
b = .R=..
L1 = .Ln = .fprintf('La longueur de l''intervalle réduit est Ln=R*L1=%2.8f \n',Ln);
%------------dessiner la fonction------------------------------------------
x =linspace(a,b);
y = \arctan(\theta(x) f(x), x(1:end));
plot(x,y,''.r');hold on
%--------------------------------------------------------------------------
disp('Si vous cherchez un minimum TAPER 1, un maximum TAPER 2');
m=input('Vous cherchez: ');
disp('------------------------------------------------------------------');
disp(' Calcul pratique ');
disp('------------------------------------------------------------------');
disp(' Méthode | N | Ln | vopt ');
disp('------------------------------------------------------------------');
[-. \t  ] = \t  \t  \text{methodes124} \, ( \ldots )fprintf(' Méthode1 | \frac{2d}{32.8f} | \frac{2.8f}{1, N, Lk, v}vopt1);
[.. ]=methodes124(.. );
fprintf(' Méthode2 | %2d | %2.8f | %2.8f \n',N,Lk,vopt2);
[.. ]=methodes124(.. );
fprintf(' Méthode3 | %2d | %2.8f | %2.8f \n',N,Lk,vopt4);
% ---------------dessiner le min ou max------------------------------------
plot( .. , .. , '*r', .. , .. , '+g', .. , .. , 'xb');
legend('fontion','methode1','methode2','methode3')
disp('------------------------------------------------------------------');
disp(' Calcul théorique ');
N1 = .N2 = .N3 = .disp('------------------------------------------------------------------');
disp(' N de la methode1 | N de la methode2 | N de la methode4 ');
fprintf(' \frac{2.1f}{2.1f} | \frac{2.1f}{2.1f} | \frac{2.1f}{N1, N2, N3};
fprintf('La longueur de l''intervalle réduit est Ln=R*L1=%2.8f \n',Ln);
```

```
function [vopt,Lk,N]=methodes124(M,m,a,b,R,f)
k=0;
L1=b-a;Ln=R*LI;epselon=0.01; % pour la methode 1
alfa=(sqrt(5)-1)/2; \frac{1}{2} pour la methode 4
%--------------------------------------------------------------------------
 while (b-a>Ln) 
   k=k+1;%-------choix de x1 et x2 pour la methode 1 --------------------------------
                 if M==1
                      x1 = ((a+b)/2)-epselon/2;
                      x2 = ((a+b)/2) + \text{epselon}/2;f x 1 = f(x 1);f x 2 = f(x2);
                 end
%-------choix de x1 et x2 pour la methode 2 --------------------------------
                 if M==2
                      x1 = a + (b-a)/3;x2 = a+2*(b-a)/3;f x1 = f(x1);f x 2 = f(x2); end
%--------choix de x1 et x2 pour la methode 4 ----------------------
                if M==4x1=b-a1fa*(b-a);x2=a+a1fa*(b-a);f x 1 = f(x 1);f x 2 = f(x2);
                 end
%------pour calculer le minimum--------------------------------------------
        if m==1
           if (fx1<fx2)
              b = x2; elseif (fx2<fx1)
               a = x1; else
               a=a+0.1; end
        end
%------pour calculer le maximum--------------------------------------------
        if m==2
           if (fx1>fx2)
              b = x2; elseif (fx2>fx1)
              a = x1; else 
              a=a+0.1; end
        end 
 end
Lk = .N=..
vopt=..
```

```
% --------------------------------------------------------------------------
% fonctions f et g 
% --------------------------------------------------------------------------
f.m g.m
function y=f(x) function y=g(x).. ..
.. ..
%----------------Méthode de dichotomie (fonction dérivable)-------------
function c=dichotomie(a,b,F,epselon)
L=b-a; \text{Fa=F(a)}; \text{Fb=F(b)};
            while L> epselon
                  c = (a + b) / 2;Fc=F(C);if (Fa*Fc==0) break
                    else if(Fa*Fc>0)
a=c; Fa=Fc;
                        else
b=c; Fb=Fc;
                        end;
                     end;
                     L=b-a; end; 
           c = (a + b) / 2;end
%----------------------------------------------------------------------
clear all;close all;clc;
syms x
% Entrer les données
 a=input('entrer la première valeur de l''intervalle:\n');
 b=input('entrer la deusième valeur de l''intervalle:\n');
 epselon=input('entrer la précision:\n');
 % Calculer la valeur optimale
opp=dichotomie(a,b,@g,epselon) % g est la dérivée de f 
% Vérification: graphe
x=linspace(a,b);
y = \text{arrayfun}(\mathcal{C}(x) f(x), x(1:end));y1 = \arctan(\theta(x)g(x),x(1:end));plot(x,y,'-r',x,y1,'-b',opp,f(opp),'g*');
title('graphe de la fonction f(x)=exp(x)-(1/2)*(x^2)-2*x')
xlabel('axes des x')
ylabel('axes des y')
hold on
%----------------------Affichage----------------------------------------
% entrer la première valeur de l'intervalle:..
% entrer la deusième valeur de l'intervalle:..
% entrer la précision:..
% opp =..
```
or Dekk Dekkaid<br>
In Solution and the second control of the second control of the second control<br>
The form of the second control of the second control of the second control of the second control of the second control of th % université Abou Bekr Belkaid MOM ............... % Departement de Mathématiques en en la PRENOM .................................. % 3 ème Année Maths GROUPE ............... % 2017-2018 MODULE: TP Optimisation  $\approx$ % Test du 15/01/2018 % Exercice1: soit la fonction  $\text{f1}(x) = (\sin(x)) / x$ % définie sur  $\boxed{\text{choix1}: [-pi/2, 2*pi]}$  ou choix2: $[-2*pi, pi/2]$ % Trouver la valeur optimale définie sur l'intervalle. % Exercice2: soit la fonction  $\frac{1}{8}$  si  $x \le 2$  $\frac{1}{2}(x) =$  $x^2 * sin(1/x)$  sinon % Trouver la valeur optimale définie sur l'intervalle. %----------------------------------------------------------------- solution de l'exercice 1 %------------------------------------------------------------------ %Entrer la borne inférieure: -pi/2<sup>0.25</sup> %Entrer la borne supérieure: 2\*pi 0.25 %Entrer le rapport de reduction: 0.02 0.25 %La longueur de l'intervalle réduit est Ln=R\*L1=0.15707963 0.5 %Si vous cherchez un minimum TAPER 1, un maximum TAPER 2 %Vous cherchez: 1 0.25 %------------------------------------------------------------------ Calcul pratique %------------------------------------------------------------------ % Méthode | N | Ln | vopt %------------------------------------------------------------------ % Méthode1 | 10 | 0.13256221 | 4.50103322 0.25x9 % Méthode2 | 18 | 0.13620006 | 4.48545095 % Méthode3 | 16 | 0.10332398 | 4.48077374 %------------------------------------------------------------------ % Calcul théorique %------------------------------------------------------------------ % N de la methode1 | N de la methode2 | N de la methode4  $\frac{11.5}{11.5}$  | 19.3 | 16.3 | 0.25x3 %La longueur de l'intervalle réduit est Ln=R\*L1=0.15707963 %La valeur optimale est %justification: fontion \* methode1  $08$  $+$  methode2 methode3  $0.6$  $0.4$  $0.2$  $\overline{0}$  $-0.2$ 

 $-0.4$ 

 $-2$ 

 $-1$  0 1

 $2^{\circ}$ 

 $3<sup>1</sup>$ 

 $4\overline{ }$ 

 $5^{\circ}$ 

6

 $\overline{7}$ 

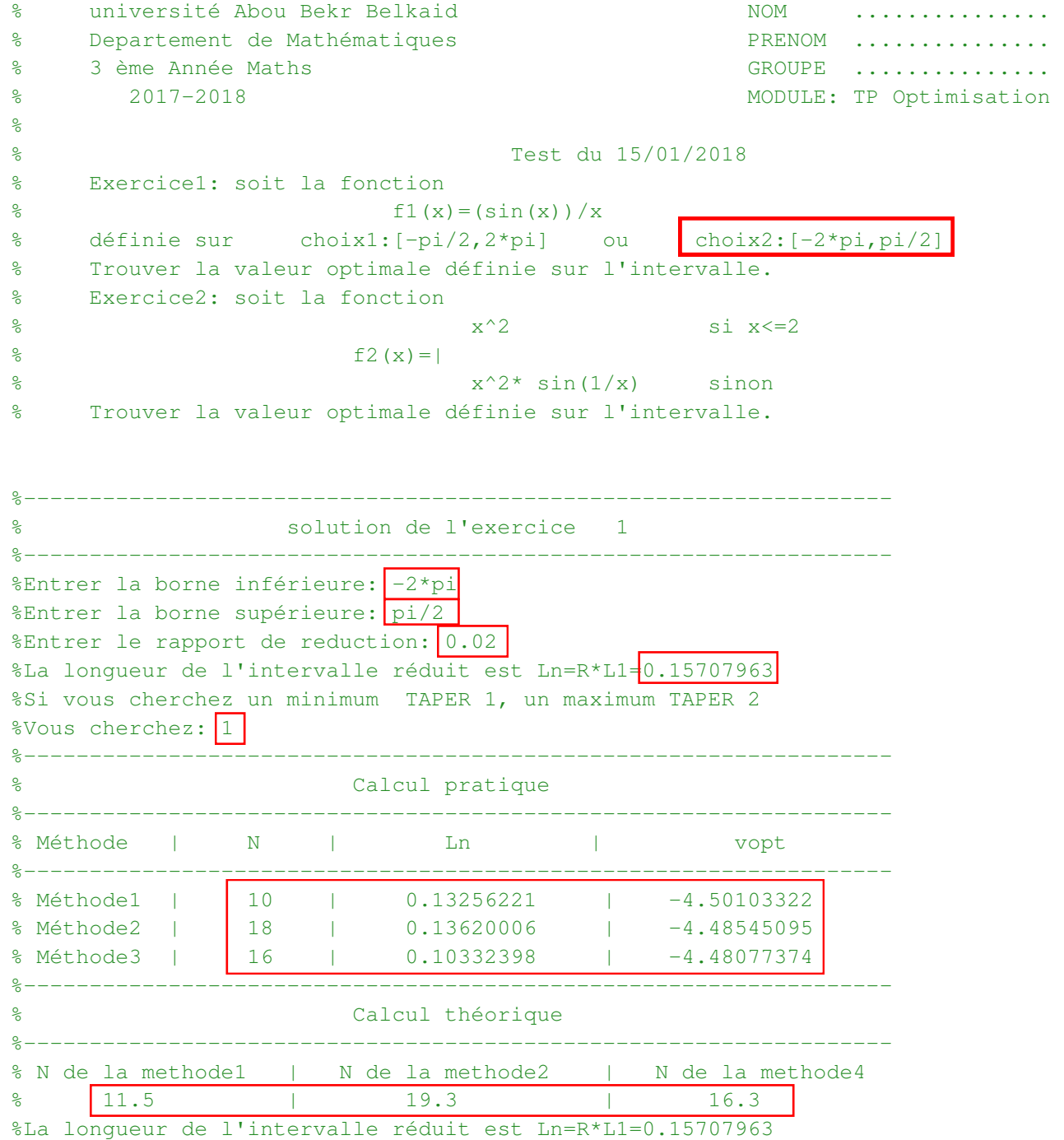

%La valeur optimale est

%justification:

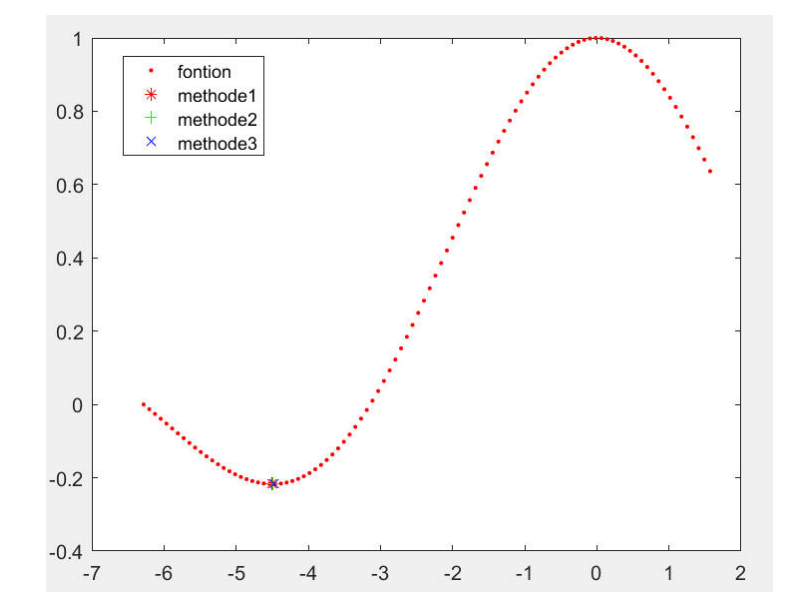

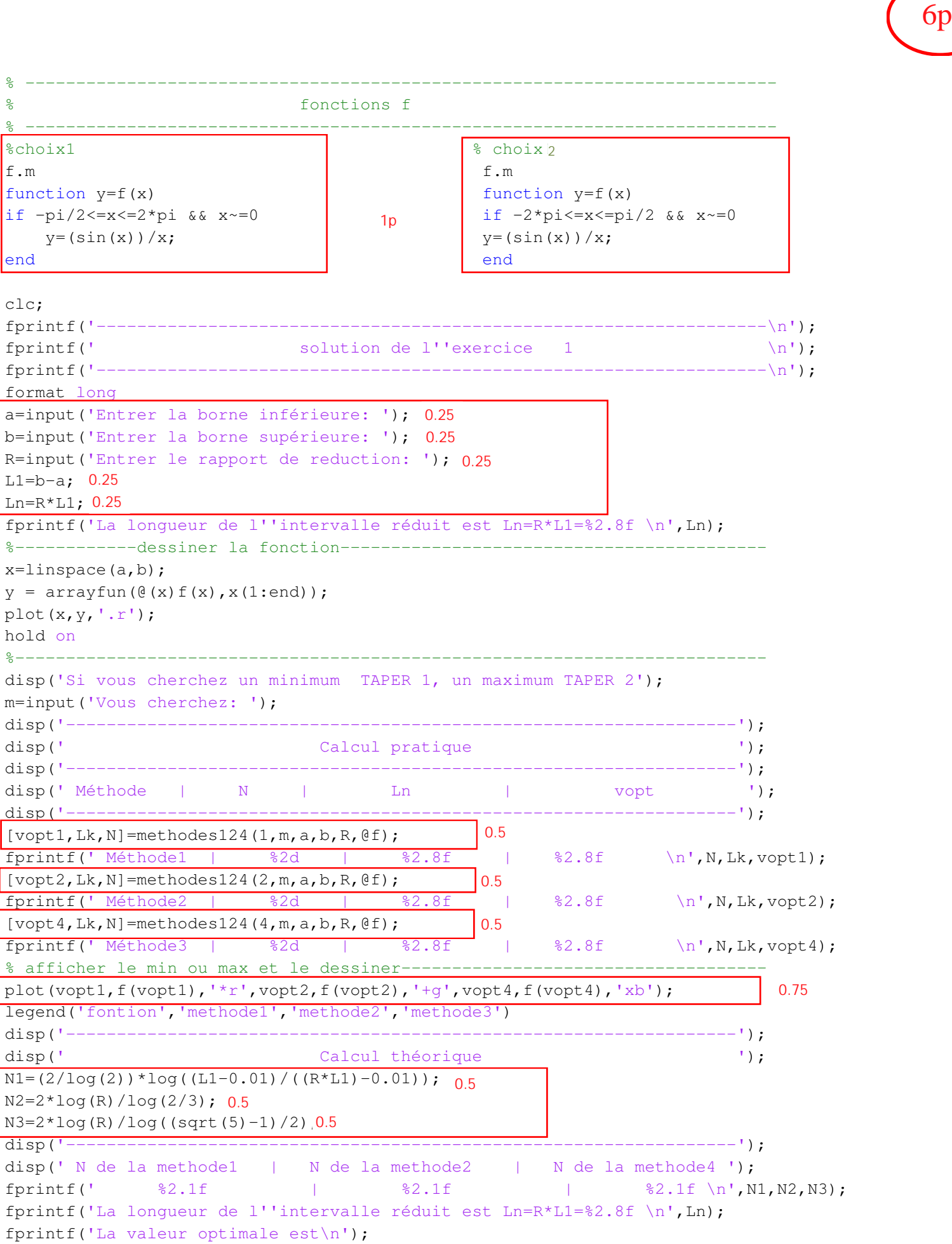

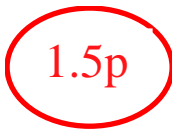

```
function [vopt,Lk,N]=methodes124(M,m,a,b,R,f)
k=0;
L1=b-a;Ln=R*LI;epselon=0.01; % pour la methode 1
alfa=(sqrt(5)-1)/2; \frac{1}{2} pour la methode 4
%--------------------------------------------------------------------------
while (b-a>Ln) 
   k=k+1;%-------choix de x1 et x2 pour la methode 1 --------------------------------
                if M==1
                    x1 = ((a+b)/2)-epselon/2;
                    x2 = ((a+b)/2) + \text{epselon}/2;f x1 = f(x1);f x 2 = f(x2);
                end
%-------choix de x1 et x2 pour la methode 2 --------------------------------
               if M==2
                    x1 = a + (b-a)/3;x2 = a+2*(b-a)/3;f x1 = f(x1);f x 2 = f(x2);
               end
%--------choix de x1 et x2 pour la methode 4 --------------------------------
              if M==4x1=b-a1fa*(b-a);x2=a+alfa*(b-a);f x1 = f(x1):
                    f x 2 = f(x2);
                end
%------pour calculer le minimum--------------------------------------------
        if m==1
         if (fx1 < fx2)b = x2; elseif (fx2<fx1)
             a = x1; else
             a=a+0.1; end
        end
%------pour calculer le maximum--------------------------------------------
       if m==2 if (fx1>fx2)
             b = x2; elseif (fx2>fx1)
             a = x1; else 
             a=a+0.1; end
        end 
end
Lk=b-a; 0.5
N=2*(k-1); 0.5
vopt=(a+b)/2; 0.50.5 1.5p
```

```
\frac{1}{2}<br>2<br>2<br>2<br>3<br>4<br>2<br>3<br>4
% --------------------------------------------------------------------------
                             fonctions f et q
% --------------------------------------------------------------------------
f.m compared to the set of \mathfrak{g}.m
function y=f(x) function y=g(x)if x \le 2y=x^2; y=2*x;0.5 \begin{array}{|c|c|c|c|c|}\n\hline\n0.5 & & \text{else}\n\end{array} 0.5
else else
    y=x^2*\sin(1/x); y=2*x*\sin(1/x)-\cos(1/x);end end
%----------------Méthode de dichotomie (fonction dérivable)-------------
function c=dichotomie(a,b,F,epselon)
                                                        graphe de la fonction f(x)=x^2 * sin(1/x)L=b-a; Fa=F(a); Fb=F(b);
                                             20 while L> epselon
                     c=(a+b)/2;Fc=F(C);15
                     if (Fa*Fc==0) break
                                             10 else if(Fa*Fc>0)
                                           axes des y
a=c; Fa=Fc;
                                              5
                           else
                                                                   b=c;\mathsf{O}\xspaceفتشبيها
                                 Fb=Fc;
                           end;
                                                      Samuel College
                       end;
                                             -5L=b-a;
              end; 
                                             -10c = (a+b)/2;-4-3-2-1\Omega\mathcal{D}3
end
%----------------------------------------------------------------------
clear all; close all; clc;
syms x
% Entrer les données
  a=input('entrer la première valeur de l''intervalle:\n');
 b=input('entrer la deusième valeur de l''intervalle:\n');
  epselon=input('entrer la précision:\n');
 % Calculer la valeur optimale
opp=dichotomie(a,b,@g,epselon) % g est la dérivée de f 
% Vérification: graphe
x=linspace(a,b);
y = \arctan(\theta(x) f(x), x(1:end));y1 = \arctan(\theta(x)q(x),x(1:end));plot(x, y, '-r', x, y1, '-b', opp, f(opp), 'g*');
title('graphe de la fonction f(x)=x^2*\sin(1/x)')
xlabel('axes des x')
ylabel('axes des y')
hold on
              %----------------------Affichage----------------------------------------
% entrer la première valeur de l'intervalle:-2 (vous avez le choix)
% entrer la deusième valeur de l'intervalle:1.5 (une valeur<2)
                                                                             1<sub>p</sub>% entrer la précision:0.01 (vous avez le choix)
% opp =0.002929687500000
```
 $10\%$  is the contract of  $2\%$  C:  $\mathcal{O}(10^{-2})$  of  $2\%$  C:  $\mathcal{O}(10^{-2})$